## Cheatography

#### m1 Cheat Sheet by cupcakes via cheatography.com/20549/cs/3304/

#### 1

Steps in Process Analysis: Step 1- Determine purpose of analysis, Step 2: Process Mapping (flow units, tasks, time, resources, investrony, record it through linear chart, swim lane, gantt chart) Step 3- Capacity Analysis (Bottleneck) determine the capacity of each resource Capacity rate: Highest time, i.e. 360/hr-

>>60sec/time worker takes

10sec=6\*60min=360/hr

Inc C.R. of non bottleneck doesn't inc C.R. of whole process. Inc C.R. by expanding resource pool or reducing unit load

450/hr>360/hr process if blocked, reverse is starving

C.R. & Output rate measure output rate of process- but C.R. is max possible output rate and throughput is actual output rate.

Throughput rate depends on C.R. and arrival rate

Flow Shop:High Volume, Standardized product, compete on cost, resource specialization. Job Shop: Low Volume, custom orders, compete on service, independent work, resource flexibility OM triangle: Firm trying to meet random demand. Can't have low

inventory, capacity, and info at the same timetradeoff.

Unpredictable variability=loss of throughput rate

#### **MULTI SERVER PK**

### Multi-Server P-K Formula

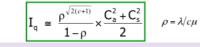

#### Solution

We can model this with an M/M/1 queue with  $\lambda=15$  per hour and  $\mu=60/3=20$  per hour.

(a) Utilization  $\rho = \lambda/\mu = 15/20 = 75\%$ 

(b)  $I_q = \rho^2 / (1 - \rho) = (0.75)^2 / (1 - 0.75) = 2.25$ (c)  $I = I_q + I_s = I_q + \rho = 2.25 + 0.75 = 3.0$ .

(d) By Little's Law,  $T_q = I_q / \lambda = 2.25 / 15 = 0.15$  hour or 9 minutes.

(e) By Little's Law,  $T = 1/\lambda = 3/15 = 0.2$  hour or 12 minutes.

(f) Using the CDF of the exponential distribution,  $P[a > 1/12 \text{ hr}] = 1 - P[a \le 1/12 \text{ hr}] = \exp(-\lambda \cdot \frac{1}{12}) = 28.7\%$ .

(g) With the change, we model the system as an *MID*/1 queue. As a result, both  $I_q$  and  $T_q$  become halved, i.e.,  $I_q = 1.125$  and  $T_q = 0.075$  hour (or 4.5 minutes). Furthermore, I = 1.125 + 0.75 = 1.875 and T = 0.125 hour (or 7.5 minutes). Other answers remain unchanged.

#### By cupcakes

cheatography.com/cupcakes/

#### FORMULAS

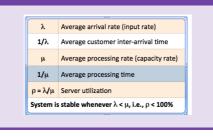

#### FORMULAS

Utilization:Throughput/C.R.=Actual O.R./Max O.R.<=100%

Supply/Demand is matching input & C.R., perfect match isn't possible

Implied Utilization:Input Rate/C.R.- this help us with OVERTIME

Littles Law: Relationship B/W I,R,T. I=R\*T Iq-Avg queue length, Is-Avg # of consumers, I=Iq+Is=Avg # of customers in process Tq=Avg waiting time in queue Ts=Avg service time at server T=Tq+Ts=Avg flow time

#### **PK FORMULA & OM TRIANGLE**

# PK Formula and OM Triangle $\underbrace{\int_{1-\rho} x \frac{C_{\mu}^{2} + C_{\mu}^{2}}{1-\rho} x \frac{C_{\mu}^{2} + C_{\mu}^{2}}{2} = \underbrace{\int_{1-\rho} x \frac{C_{\mu}^{2} + C_{\mu}^{2}}{2} + \underbrace{\int_{1-\rho} x \frac{C_{\mu}^{2} + C_{\mu}^{2}}{2} + \underbrace{\int_{1-\rho}$

#### Single-Server PK Formula

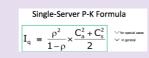

#### Problem

(a) Utilization of the teller.

(b) Average number in the waiting line.

(c) Average number in the system.

(d) Average waiting time in line.

(e) Average waiting time in the system including service.

(f) Probability that the time between two successive arrivals exceeds 5 minutes.

(g) Suppose now that the service times are deterministic (at the same rate). Which of the above answers would change, and what would be the new values for these answers?

> Sponsored by **Readability-Score.com** Measure your website readability! https://readability-score.com

# M/M/1 QUEUE For M/M/1 queue, the P-K formula is $I = I_q + I_s$ exact (=, not \*) $I_q = \frac{\rho^2}{1-\rho} = \frac{\lambda^2}{\mu(\mu-\lambda)}$ $= \frac{\lambda^2}{\mu(\mu-\lambda)} + \frac{\lambda}{\mu(\mu-\lambda)} = \frac{1}{\mu(\mu-\lambda)}$ Average waiting time in queue: $T = T_q + T_s$ $I_q = I_q / \lambda = \frac{\lambda}{\mu(\mu-\lambda)}$

Single queue No limit on queue length

#### M/D/1 QUEUE

QUEUEING THEORY

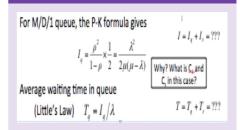

#### M/M/C QUEUE

- Assume First-Come First-Serve (FCFS) rule
- For M/M/c queue, the P-K formula is  $I_{\varphi} = \frac{\rho^{\sqrt{2(r+1)}}}{1-\rho}$
- Note: C<sub>a</sub> and C<sub>s</sub> are equal to 1 because of the exponential distribution assumption

#### **Inventory Buildup Diagram**

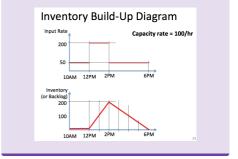

Published 11th February, 2015. Last updated 11th February, 2015. Page 1 of 1.